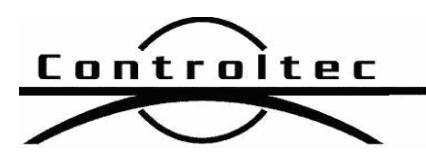

Printed: 6/8/2012 6:52 am

## KinderConnect Release Notes

## Version: 2.0.7.15

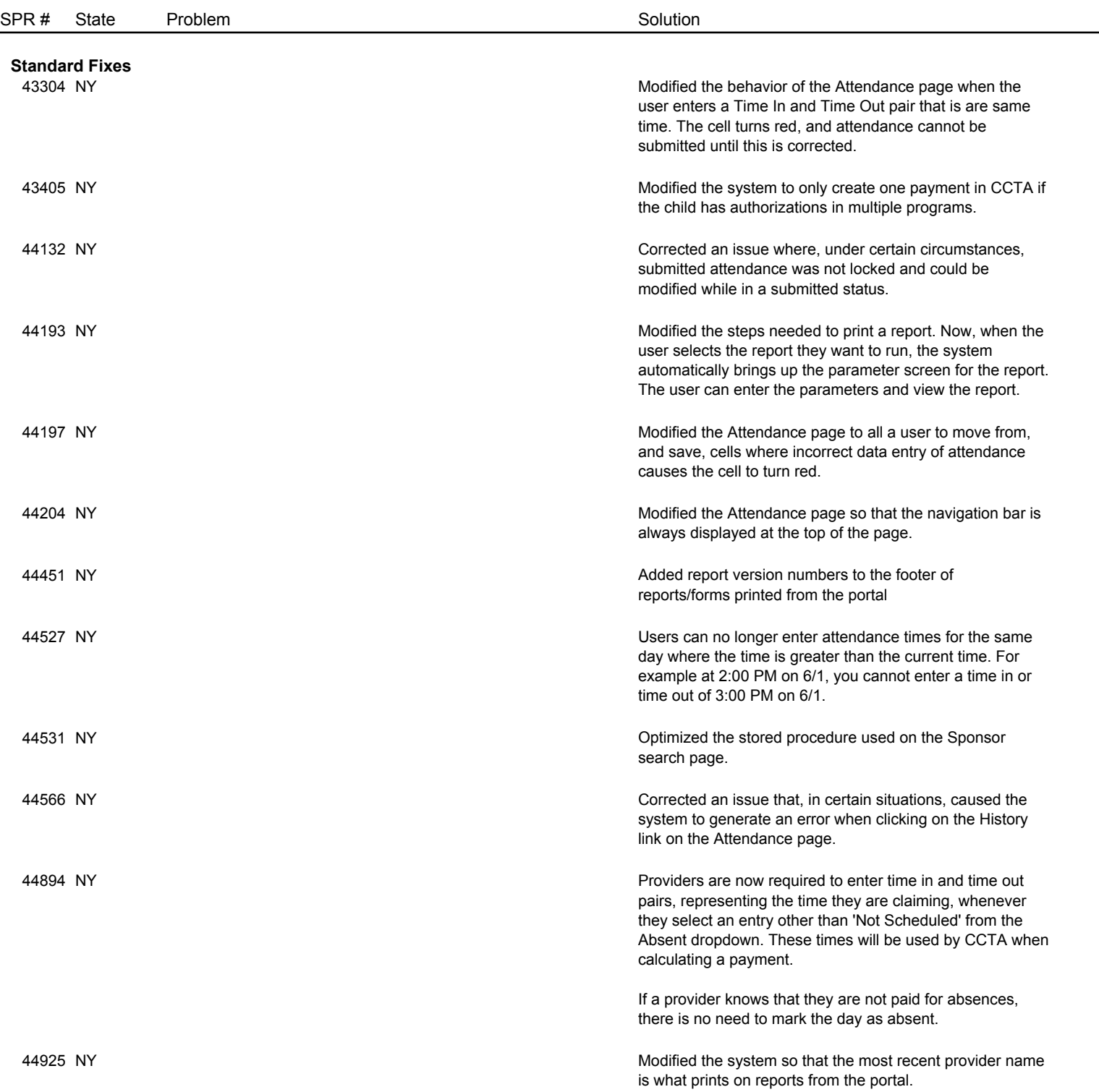

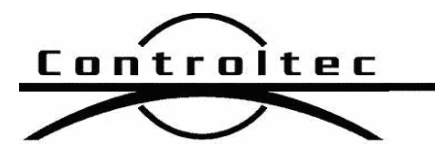

Page 2 of 2

Version: 2.0.7.15

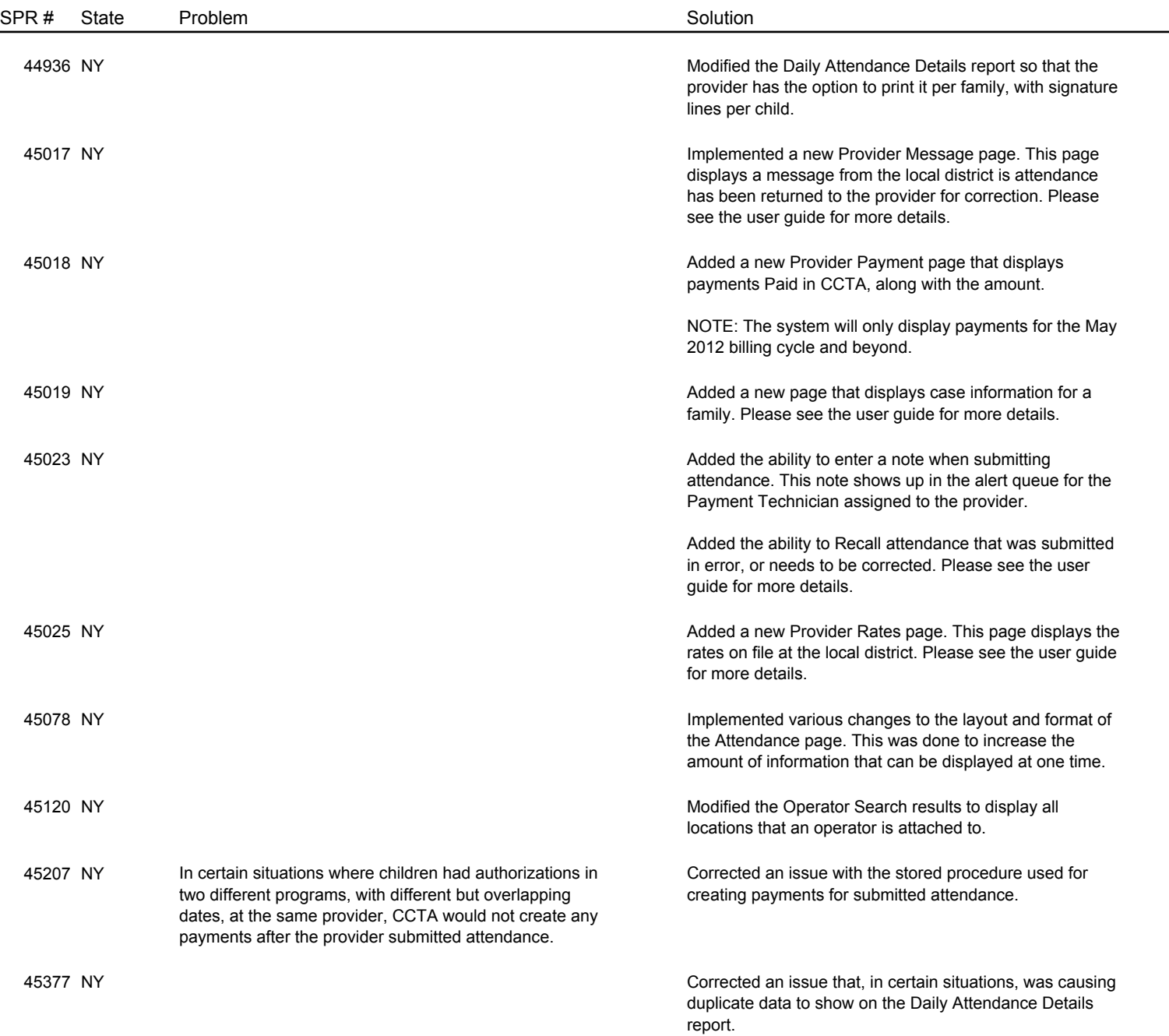